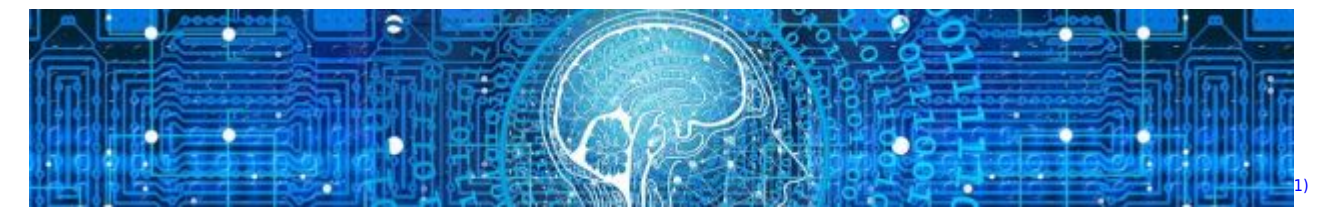

## **Grundlagen für Maschinelles Lernen**

- [Einführung und Begriffsklärung](https://info-bw.de/faecher:informatik:oberstufe:machine_learning:einfuehrung_begriffsklaerung:start)
- [Vom Gehirn zum künstlichen neuronalen Netz](https://info-bw.de/faecher:informatik:oberstufe:machine_learning:einfuehrung_nn:start)

## **Maschinelles Lernen mit MemBrain**

[Einführung in Maschinelles Lernen mithilfe von MemBrain \(Windows only\)](https://info-bw.de/faecher:informatik:oberstufe:machine_learning:einfuehrung_mit_membrain:start)

## **Neuronale Netze mit Tensorflow**

[Neuronale Netze: Grundsätzliches](https://info-bw.de/faecher:informatik:oberstufe:machine_learning:einfuehrung:start)

[1\)](#page--1-0)

Photo by [Gerd Altmann](https://pixabay.com/illustrations/artificial-intelligence-network-3706562/) on [Pixabay](https://pixabay.com)

From: <https://info-bw.de/> -

Permanent link: **[https://info-bw.de/faecher:informatik:oberstufe:machine\\_learning:start?rev=1678950034](https://info-bw.de/faecher:informatik:oberstufe:machine_learning:start?rev=1678950034)**

Last update: **16.03.2023 07:00**

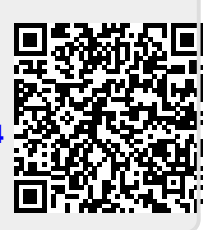